# <span id="page-0-0"></span>SQL - 内连接与外连接

SQL 内连接 外连接 交叉连接

连接查询在关系型数据库中经常用到,是多表联合查询的基础。 主要包含:内连接,外连接,交叉连接。

> SQL - [内连接与外连接](#page-0-0) [内连接](#page-0-1) [等值连接](#page-0-2) 不等值连接 自然连接

> > 外连接 左连接 右连接 全连接

交叉连接

<span id="page-0-1"></span>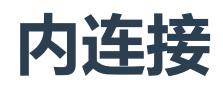

内连接又分为等值连接,不等值连接,自然连接。

连接查询中使用的比较运算符有:=, >, <, <>, >=, <=, !>, !<

### <span id="page-0-2"></span>等值连接

等值连接使用"="来进行比较运算。 请看下面的例子:

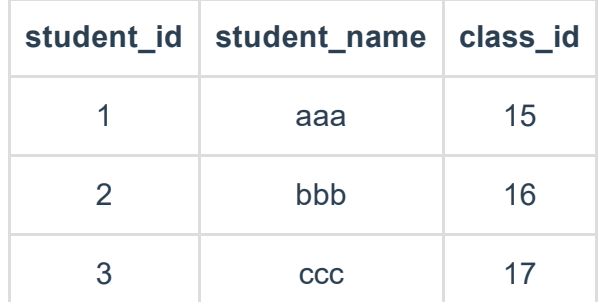

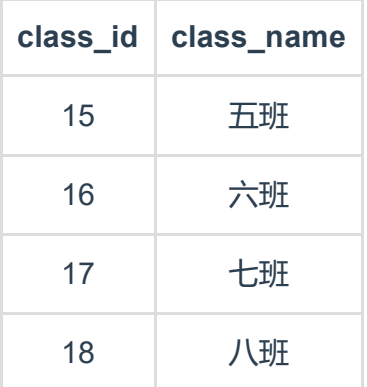

#### 如果需要查出一下内容:

每个学生所对应的班级名称

#### 此时就可用以下sql语句:

```
SELECT * FROM
   T_student ts,T_class tc
WHERE
   ts.class_id=tc.class_id
```
或者:

```
SELECT * FROM
   T_student ts inner join T_class tc
   ts.class_id = tc.class_id
```
查询结果如下:

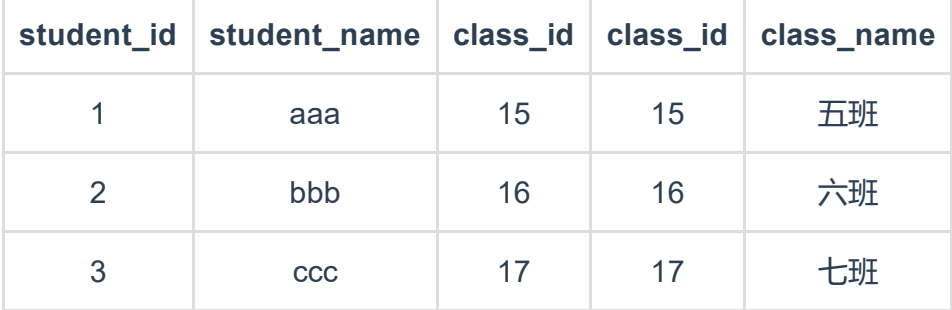

结论如下:

等值连接:

若要连接表t1和t2,比较条件为t1.a=t2.a,那么数据库会用t1中a列的所有元 素逐个和t2中的a进行比较,如果相等,则输出该行。

至于数据库内部如何实现,我们暂且不去深究。

#### 不等值连接

内连接中,不使用"="作为比较运算符,就叫不等值连接。 如果需要查询以下内容:

T\_student表和T\_class表中, class\_id字段不相等的所有组合

此时就可用以下sql语句:

```
SELECT * FROM
   T_student ts,T_class tc
WHERE
    ts.class_id <> tc.class_id
```
或者:

```
SELECT * FROM
   T_student ts inner join T_class tc
   ts.class_id <> tc.class_id
```
查询结果如下:

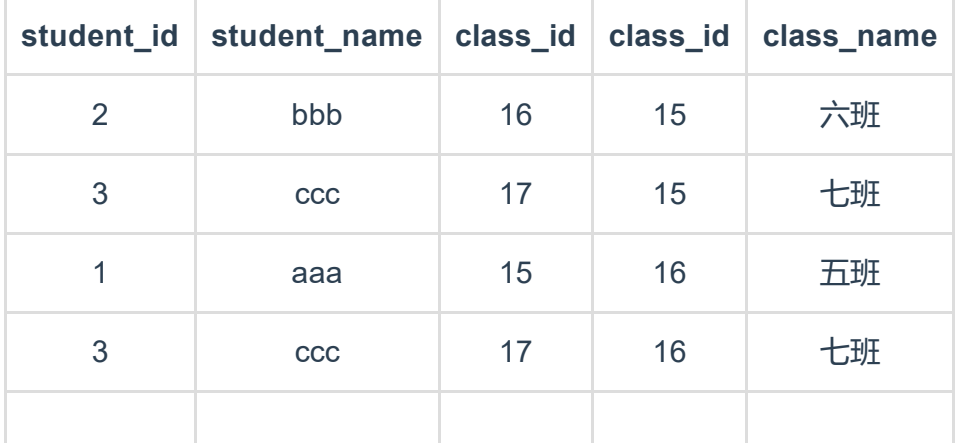

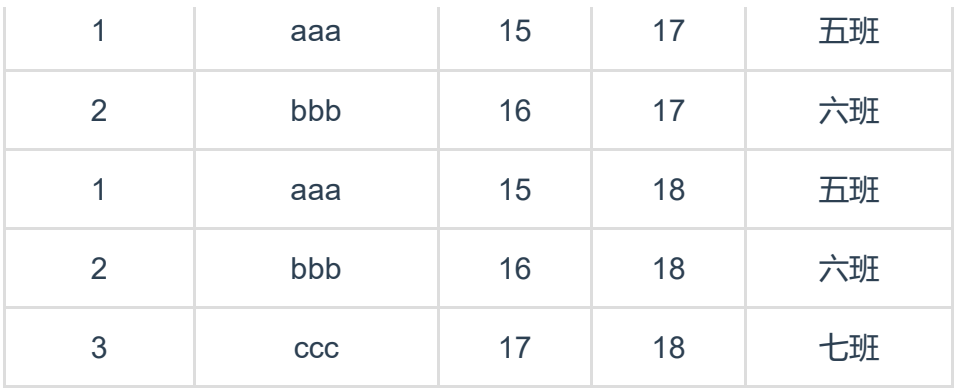

结论如下:

不等值连接

若要连接表t1和t2,比较条件为t1.a不等于t2.a,那么数据库会用t1中a列的 所有元素逐个和t2中的a进行比较,如果不相等,则输出该行。

#### 自然连接

自然连接是一种特殊的等值连接,和等值连接差不多,区别在于:

自然连接会去掉重复的列; 自然连接要求比较的两个列属性必须相同,等值连接则不需要;

如果需要查出以下内容:

每个学生所对应的班级名称

sql语句和等值连接差不多:

SELECT ts.\*,tc.class\_name FROM T\_student ts inner join T\_class tc ON ts.class\_id = tc.class\_id

查询结果如下:

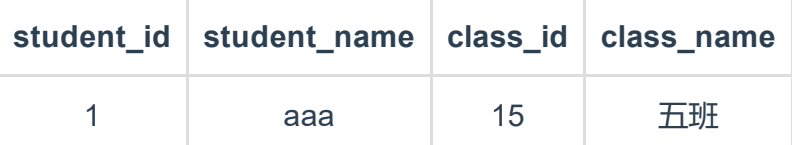

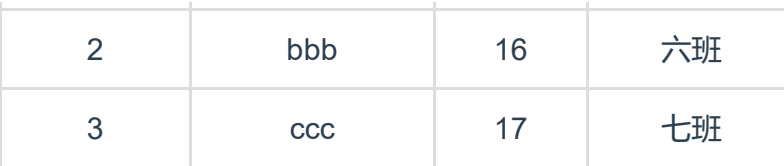

由此可见:

自然连接相当于在等值连接的基础上,加了显示的限定条件,从而实现列去重

# 外连接

外连接又分为左连接, 右连接, 全连接。

## 左连接

左连接以左表为基础,显示左表中的所有记录(显示的记录条数=左表中记录的条数)。再 用左表中的指定列来和右表中的指定列比较,满足则输出值,不满足则输出 NULL 如果需要查出以下内容:

每个学生所对应的班级名称

此时就可用以下sql语句:

```
SELECT * FROM
   T_student ts left join T_class tc
ON
    ts.class_id = tc.class_id
```
查询结果如下:

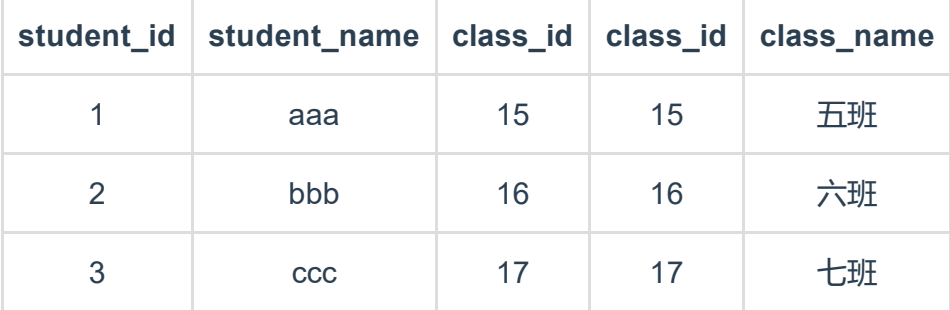

但如果T\_student表中增加一条字段:

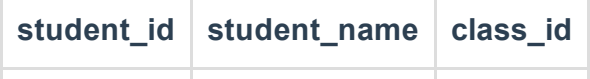

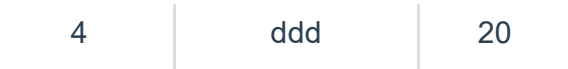

此时再用上一条sql语句查询,则结果变为:

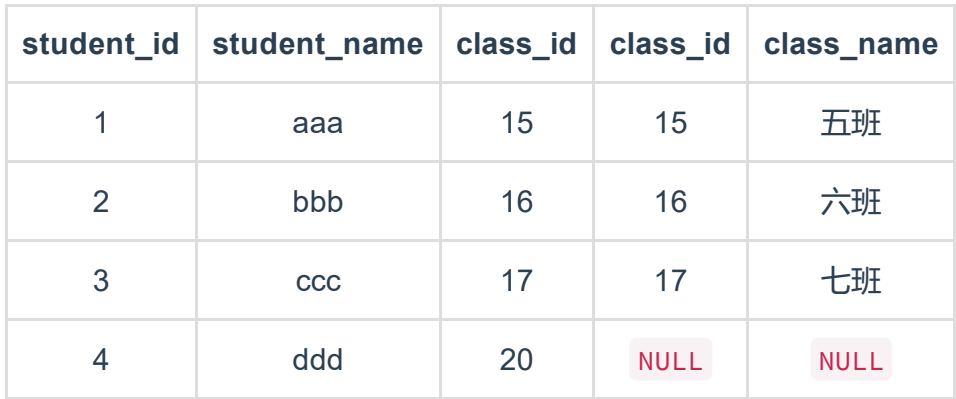

结论如下:

左连接

以左表为基础,显示的记录条数=左表中记录条数。如果左表中选出的字段 符合条件则显示,否则显示 NULL

## 右连接

与左连接恰恰相反。以右表为基础,显示记录的条数=右表中记录条数,然后和左表中的字 段比较,符合条件则输出,否则输出 NULL 。 使用以下sql语句:

```
SELECT * FROM
   T_student ts right join T_class tc
ON
    ts.class_id = tc.class_id
```
查询结果为:

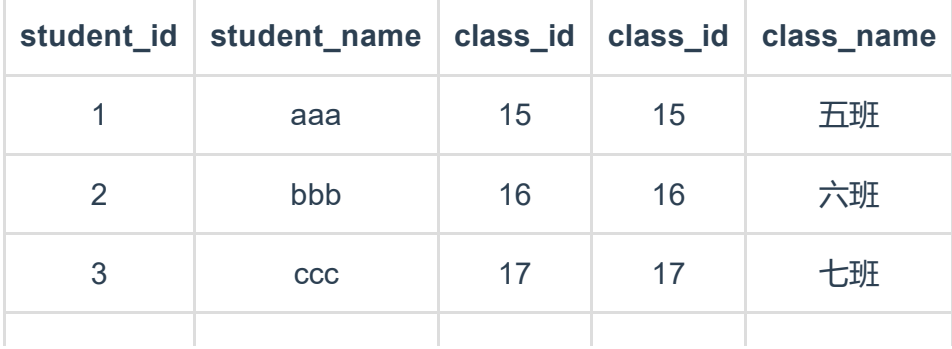

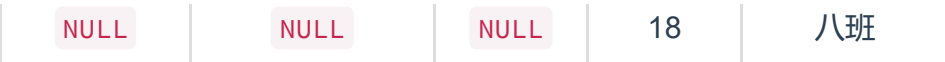

结论如下:

右连接

以右表为基础,显示记录的条数=右表中记录条数。如果左表中选出的字段 符合条件则显示,否则显示 NULL

#### 全连接

全连接类似于左连接和右连接的综合,显示记录的条数=指定比较字段在两个表中的不同种 类数。对于空余字段则显示 NULL 。 使用以下sql语句:

```
SELECT * FROM
   T_student ts full join T_class tc
ON
   ts.class_id = tc.class_id
```
查询结果为:

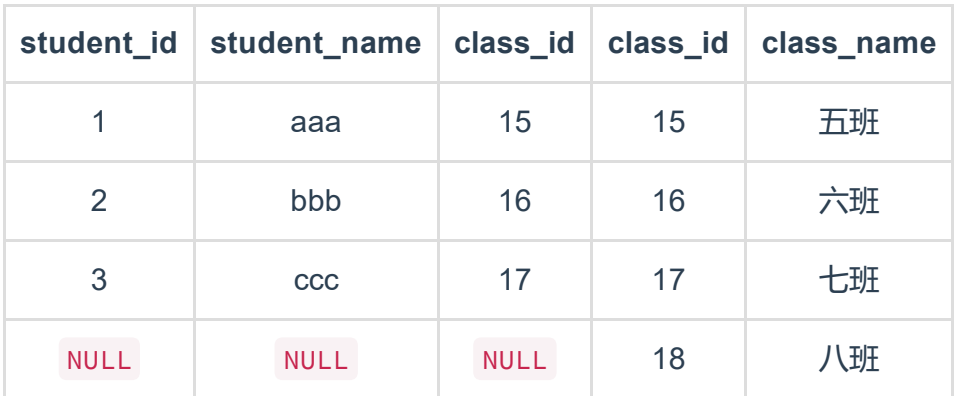

但如果T\_student表中增加一条字段:

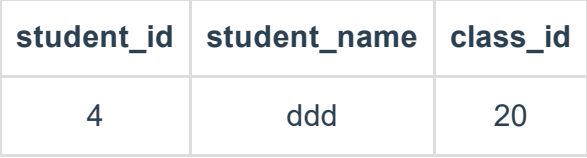

此时再用上一条sql语句查询,则结果变为:

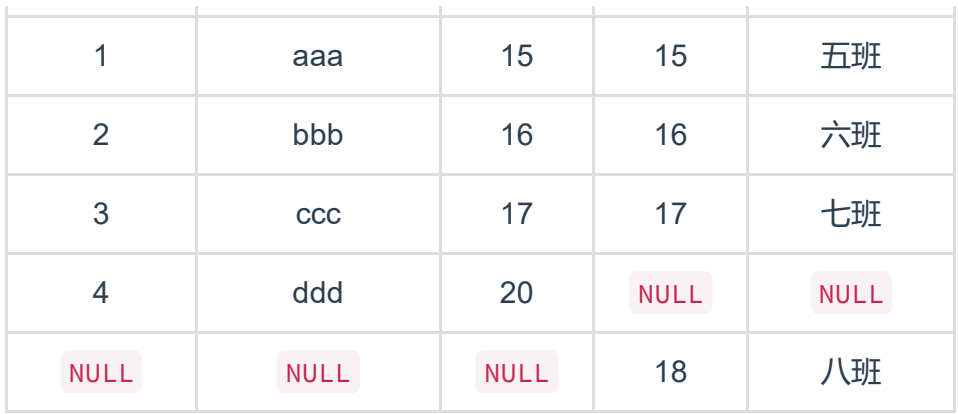

结论如下:

全连接

指定比较字段在两个表中的不同种类数。对于空余字段则显示 NULL 。

# 交叉连接

交叉连接很简单,就是两个表做 笛卡尔积 。 如果不加 where 做选择比较,那么显示的记录行数就是两个表行数的乘积。 使用以下sql语句:

```
SELECT * FROM
   T_student cross join T_class
```
或者:

```
SELECT * FROM
   T_student,T_class
```
查询结果为:

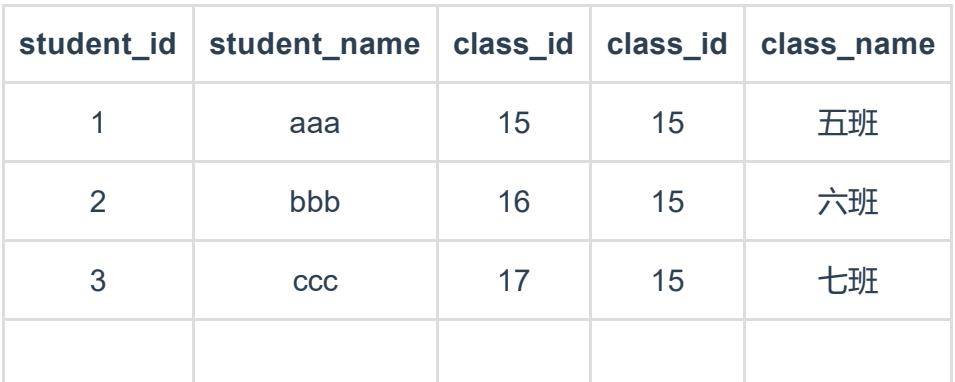

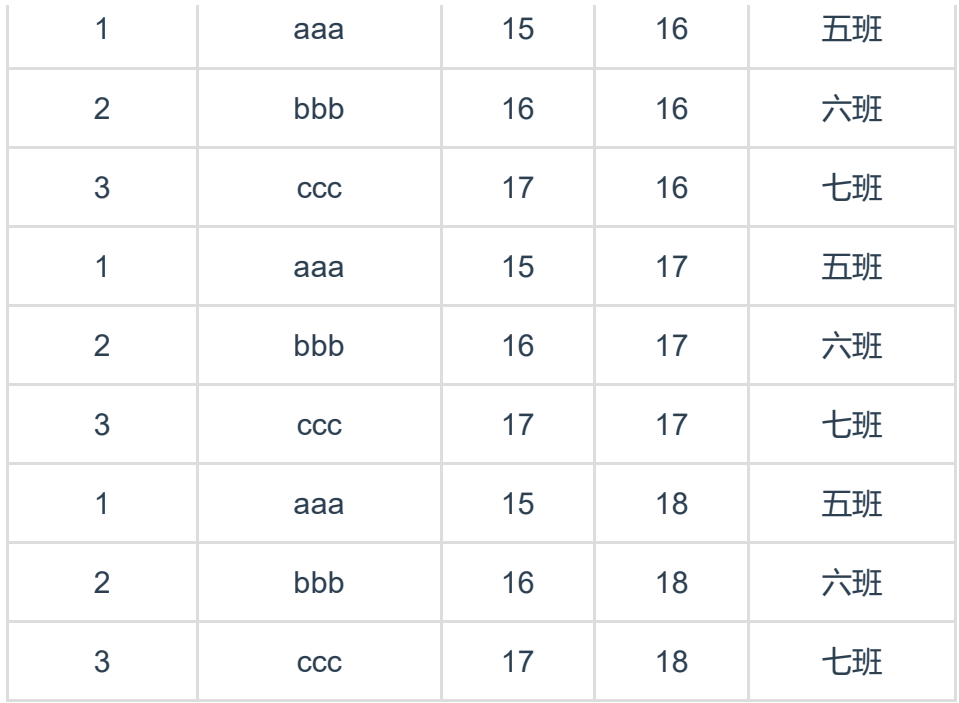

如果是有 where 进行选择,那就先进行笛卡尔积,然后在笛卡尔积的结果中进行选择 ( 效率 很差)。 结论如下:

交叉连接

没有 where 进行选择,结果为两个表的笛卡尔积 有 where 进行选择,先做笛卡尔积,在笛卡尔积的结果中进行选择

- Github: [@crazyacking](https://github.com/crazyacking), [Devin](https://github.com/crazyacking)
- 邮箱: [crazyacking@gmail.com](mailto:crazyacking@gmail.com)